### **Standard Java Libraries 'static' Keyword**

22 Jan 2010 CMPT166 Dr. Sean Ho Trinity Western University

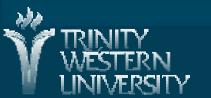

# Quiz 1: 10min, 20pts

Contrast the JRE with the JDK.

- Name the 8 primitive types built-in to Java, and contrast them (what's the difference?) [8]
- Write a Java function numHashes() that takes an integer parameter and prints that many hash marks ("#") to the screen: [8]

numHashes(5); // outputs: "#####"
Include a docstring and pre/post-conditions.

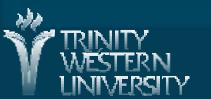

[4]

# Quiz 1: answers #1-2

Contrast the JRE with the JDK.

- JRE: Java Runtime Environment: enough to run precompiled Java applications (java)
- JDK: Java Development Kit: JRE + enough to write+compile your own (javac+java)
- Name the 8 primitive types built-in to Java, and contrast them (what's the difference?) [8]
  - boolean (true/false), char (Unicode)
  - byte (1), short (2), int (4), long (8)
  - float (4), double (8)

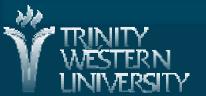

[4]

# Quiz 1: answers #3

> }

Write a Java function numHashes() that takes an integer parameter and prints that many hash marks ("#") to the screen: [8]

/\*\* Print given number of hashes.

- \* @param num Number of hashes to print.
- \* @return Doesn't return anything (prints). \*/
- public void numHashes( int num ) {
  - > for (int I=0; i++; i<num) {</pre>
    - System.out.print("#");
  - > System.out.println();

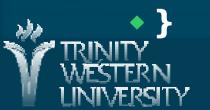

CMPT166: libraries, static

22 Jan 2010

# Some handy Math methods

Class methods in Math module • sqrt(x)• abs(x)  $\bullet$  max(x, y), min(x, y) • ceil(x), floor(x)  $\bullet \cos(x), \sin(x), etc.$ exp(x), log(x) (natural log) • pow(x, y) (y can be a float) • random() (double in range [0, 1) )

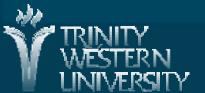

CMPT166: libraries, static

# Some handy standard packages

- java.lang: automatically imported
- java.io: files and streams
- java.net: networking
- java.text: manipulate strings, dates, i8n
- java.util: miscellaneous utilities: strings, etc.
- java.applet: or javax.swing.JApplet for Swing
   java.awt: or javax.swing
   java.awt.event: or javax.swing.event

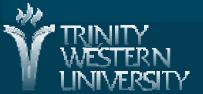

CMPT166: libraries, static

### static keyword

• public static void main( String args[] ) { static keyword: class attribute Shared by all instances of this class vs. instance attribute: separate for each object • Exists before class is instantiated Invoke class methods as: ClassName.method() Running a class vs. instantiating a class: • Run a class from JRE: java MyClass No instances made, just MyClass.main() invoked Instantiating: new MyClass() constructor is rup, main() is not run 22 Ian 2010

# static import

- import static java.lang.Math.\*;
- Import all static members of a class
- Brings static variables/methods into current namespace:
- sqrt( 36.0 ); instead of Math.sqrt( 36.0 );
  log( E ); instead of Math.log( Math.E );
  Can also bring in one particular member:
  import static java.lang.Math.sqrt;

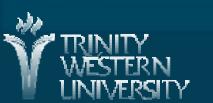

### Scope and duration

The duration (lifetime) of an identifier is the runtime period when it exists in memory • Automatic duration Local variables disappear when block finishes Static duration As long as the object/module/program exists The scope of an identifier is the lexical extent where it can be referenced Block scope Class scope

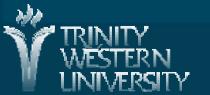

### Scope example

public class ScopeExample {
 int numApples = 0; // class scope
 public void listApples() {
 int counter = 0; // block scope
 }

 numApples is an instance variable with class scope: accessible to all methods of this class
 counter is a local variable with block scope: not accessible outside the listApples() method

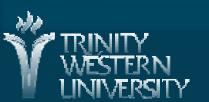

CMPT166: libraries, static

22 Jan 2010